## Adobe Photoshop 7 Rar Download [BEST]

Installing Adobe Photoshop is relatively easy and can be done in a few simple steps. First, go to Adobe's website and select the version of Photoshop that you want to install. Once you have the download, open the file and follow the on-screen instructions. Once the installation is complete, you need to crack Adobe Photoshop. To do this, you need to download a crack for the version of Photoshop you want to use. Once you have the crack, open the file and follow the instructions to apply the crack. After the crack is applied, you can start using Adobe Photoshop. Be sure to back up your files since cracking software can be risky. With these simple steps, you can install and crack Adobe Photoshop.

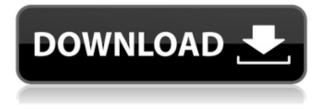

Photoshop Elements 2020 works on an entirely different engine than 2019, which is probably the reason for the change. This undoubtedly comes with a raft of changes for iOS and Android apps. Yet, I must say, Adobe seems to have done an impressive job on this new suite. In my latest photo editing video for YouTube, I explained how to import in a fast and simple way all of your original files, as well as how to edit food along with the settings of the monitor." /> I tested a lot of media sites and created plenty of videos filming my images using either my iPhone or my camera. There are hardly any editing obstacles that stand in the way of a novice. In all cases, I was able to crop, correct distortion, balance the exposure, or change the brightness and white balance settings of my iPhone. Of course, the tutorial video is a bit long, so I recommend starting off with the opening video, "How to use Adobe Photoshop Elements 2020 on the iPhone right away." Photoshop Elements 2020 is a welcomed upgrade from the previous program version and is easy to use. You can open, edit, and export photos as readily as you can photos in Photo Cloud. Optimized for the current mobile operating systems, the program is a breeze to operate and should be a great alternative for casual and beginner photographers. I like that the program is easier to initiate and operate on Android devices, and I've rarely experienced any issues while using it. Of course, there are some limitations, but I believe they can be worked around. For example, Photo Cloud does not support RAW files. (Despite persistent rumors to the contrary, it does not). I also had issues importing from Camera Pro Express on an Android only machine. Admittedly, this is a new situation for me, but I have found no resolution to this. Unlike Lightroom and Photoshop, the program does not support the latest RAW compression (CR2).

## Download Adobe Photoshop 2021 (Version 22.5)License Keygen (LifeTime) Activation Code Windows 10-11 2023

This is a project that Microsoft would launch in 2018. All financials are available online, including the history of advertising and finance, making it a simple task to see how much you've spent. Microsoft announced that

it was shutting down Sculpture.com on August 30, 2018. Creating awesome looking logos, brochures, websites, flyers, advertisements and more can be a really fun and exciting way to express yourself or your brand. It's easy to get started, but there are some things to consider before you dive into Photoshop. Native Windows apps are definitely not the most reliable and secure way to produce beautiful designs, because they are not updated frequently and don't have the same look and feel as some of the other software programs on the market (Adobe and Illustrator). When you're ready to learn more about Photoshop, you can check out Creating Awesome Logos, Brochures, and More with Adobe Photoshop. This is a joint site between **Creative Blog** (@CreativeBlog) and Adobe Digital Editions (@ADEditions) which covers news about Adobe news and shows you how you can use Adobe Digital Editions to create your own magazines. The photography industry is becoming increasingly competitive. To make your website stand out in a crowded market, you need to turn your eye to the best web design tools. One of the most popular image editing tools is Adobe's Adobe Photoshop. It allows you to create professional-looking images with many features including auto-fix, dialogue, and vector graphics. 933d7f57e6

Download free Adobe Photoshop 2021 (Version 22.5)With License Code 64 Bits {{ lifetime releaSe }} 2023

Adobe Photoshop is one of the most powerful and popular applications ever created and continues to be the gold standard editing software for professionals around the world. It's an industry leading tool for photographers, graphic designers, and anyone who creates images in any way. With the new features added in Photoshop elements, you can enjoy the interface, tools and features that everyone loves. For beginners, Adobe Photoshop Elements and the new Adobe Photoshop Lightroom stand out. Elements is a simple, simple and uncluttered photo editing program. Its arsenal and interface are a bit bland, but are highly sought after for their low price. Adobe has also added a ton of features to Photoshop Lightroom, including unlimited cloud syncing, high quality RAW support, and very intuitive editing tools. Image editing doesn't get any easier than this. Including Adobe Camera Raw, Adobe Lightroom and Adobe Photoshop, you'll be able to take important RAW images to the next level with a single click, thanks to native HDR workflow features, deep editing adjustments and more. In addition, you can share your creations in web-based formats like WebP and JPEG XR for a seamless online publishing workflow. Photoshop on the web is now on its ninth major release with a streamlined, innovative and intuitive user interface designed for the new way of working we now live in. All of these changes are powered by the completely revamped version of Adobe Image Composite 3D (Adobe Sensei) and are combined with all of the advanced features and innovative methodologies that Adobe has perfected over the last decade. It's Photoshop on your screen and in the cloud so you've always got the best version of Photoshop right at your fingertips.

photoshop 7 camera raw plugin download photoshop camera raw 7 download adobe photoshop 7 kaise download kare download shape free photoshop photoshop 7 download gratis italiano download mockup free photoshop https //adobe-photoshop-7-0-1 download anurag 10 in photoshop 7 download airbrush download free photoshop how can i download free photoshop Consider Adobe Photoshop a real powerhouse of a graphic editing software with millions of users worldwide. You'll learn to use Adobe Photoshop by learning the keyboard shortcuts, creating and editing various types of images, and for the print-oriented products as well. This book will explain how to do all of the basic editing tasks, such as color correction, image classification, resizing, image retouching, and much more. Adobe Photoshop is a tool that allows you to take a photograph and make it look like a painting with all the options that you may think about. This is the most powerful program used by millions of professionals and professionals regularly. It is considered one of the most powerful photo editing programs available and is used to work on nature, portrait, fashion, food, and still life photography. By learning Photoshop, you can improve your skills and address various succ... Cheap Photoshop books are the worst kind available - they are extremely short and basic in their information. If you're looking for a comprehensive, easy to understand introduction to Photoshop, this is a poor option. Adobe Photoshop Elements is an alternative to traditional Photoshop. It is a graphics editor for photographers, image editors and hobbyists. It contains most of the features of the professional version but with fewer features and a simpler user interface. Adobe Photoshop Express, the cloud-based Photography Workflow app, includes tools for viewing, printing, editing, mobile sharing and web sharing of photos. If you have an online subscription with a compatible Creative Cloud account, you can edit photos on desktop or Android, and save them to Google Drive as JPEG, RAW, TIFF or PDF files. The mobile app version is coming soon to iOS and Android.

What do you get when you bring together the most powerful image editing tools on the market? Pretty good, according to skeptical users who have turned Photoshop into the professional's version 2.0. In case you didn't count on Photoshop CC, here's what's on the horizon for 2020 and beyond. In 2020, the most amazing artists in the world showcased their talents on Adobe Photoshop to share with the world across the world. On the other hand, Adobe Photoshop came with a few bugs to make it rough for the users. That's when the Adobe team started working on the future of Photoshop and now they shared a lot of features like the further addition of the adaptive shape tool, media layer tool and Quick Edit. With the exceptional capabilities, Adobe Photoshop create your masterpiece in an efficient manner. To be more specific, Adobe Photoshop is a digital imaging software that offers you to make a perfect masterpiece of your dream by doing corrections and enhancement techniques and applying filters. You can merge images from multiple sources in a single image, and you can also easily remove unwanted elements from an image. The Best Camera Tools and Filters for Adobe Photoshop have helped millions of creative professionals find their way around the menus and now it's time to talk about the fun stuff! This hands-on guide introduces you to all the new features and changes to familiar tools and filters for all your favorite graphic programs. Each chapter tells you a little bit more about each feature before delving into how it works and how it can apply to your own projects.

https://new.c.mi.com/th/post/266821/El\_Filibusterismo\_Tagalog\_Version\_Pdf\_UPD\_Free https://new.c.mi.com/th/post/267720/Adobe\_Master\_Collection\_Cs6\_Xforce\_NEW\_Keygen https://new.c.mi.com/th/post/265254/Golwala\_Medicine\_Book\_Pdf\_Free\_Download\_LINK https://new.c.mi.com/th/post/268393/Don\_Kihot\_Cijela\_Knjiga\_Pdf\_LINK https://new.c.mi.com/th/post/265249/PDF\_Trading\_Nifty\_Futures\_For\_A\_Living\_By\_Chartless\_Trader \_Vol\_Book\_1\_LINK https://new.c.mi.com/th/post/2660772/Deep\_Rybka\_4\_Serial\_VERIFIED https://new.c.mi.com/th/post/266026/Frontech\_Sound\_Driver\_Jil0704 https://new.c.mi.com/th/post/266021/Lumenrt\_Geodesign\_2015\_FREE\_Crack\_12 https://new.c.mi.com/th/post/265244/Yx\_Xtp\_V3\_5\_\_TOP\_\_ https://new.c.mi.com/th/post/265244/Yx\_Xtp\_V3\_5\_\_TOP\_\_ https://new.c.mi.com/th/post/265239/Visual\_MP3\_Splitter\_And\_Joiner\_V60\_Patch\_By\_ChattChitto\_Fr ee\_Download\_REPACK

Every new version of Photoshop comes up with the new tools to add and improve the existing features. Some new features developed in the latest version of Photoshop has revolutionized the way we edit images. The creators and the users have given their views as to the best features that they believe will make Photoshop appreciation better. Adobe Photoshop CC has many features and tools. Since it is the latest version, it has many added features to give you a great experience up until the time you finish your work. Some of these features and tools will make your editing work easier and result in the best results. Today a majority of businesses use advertisements for gaining a better impression, goodwill, and public visibility. This entire image industry has changed with the help of Adobe Photoshop by making huge changes in the way of designing an image. Now advertising companies use Adobe Photoshop for creating versions for a wide range of advertising. There is no point in creating an image if you cannot edit it with it. Even if you are a beginner, you must have heard the word of resize. Adobe Photoshop has one of the best features called 'Resize'. It allows you to resize images and adjust its size to the smallest/ largest size as you need it. When you open an image for editing, you can restore the editability back by clicking on the 'Layer'. You can resize the layers, delete the duplicate layers, and even merge multiple layers into a single layer.

| https://curriculumsquare.org/wp-content/uploads/Photoshop-Beta-For-M1-Download-HOT.pdf                |
|----------------------------------------------------------------------------------------------------|
| https://odingajproperties.com/wp-content/uploads/2022/12/Bird-Photoshop-Brushes-Free-Download-        |
| <u>FULL.pdf</u>                                                                                       |
| https://ibipti.com/photoshop-download-cs5-best/                                                       |
| http://takeflightsnoco.org/?p=4403                                                                    |
| https://musicdowntown.org/photoshop-lightning-brushes-free-download-link/                             |
| http://efekt-metal.pl/?p=1                                                                            |
| http://thisaddiction.org/download-photoshop-cc-2015-cracked-license-key-full-64-bits-final-version-20 |
| <u>23/</u>                                                                                            |
| http://texocommunications.com/download-adobe-photoshop-cc-2014-activation-code-licence-key-wind       |
| <u>ows-10-11-x3264-latest-version-2023/</u>                                                           |
| https://arlingtonliquorpackagestore.com/wp-content/uploads/2022/12/defamal.pdf                        |

https://lsfglobal.com/download-free-photoshop-cs4-serial-number-product-key-for-windows-2023/

Now let's discuss about working in layer, which is the very critical component of your image editing. The work of any image editing application is done on the layers. If you are editing the image well, you can make any change in one layer and see the results in another layer. So, if you edit the shape of a button, you will see in another layer the image appear as a part of the button. You can also change the color of the button or other parts of the image as you want. The way you are placing the image on main layer is called as "Placing the image." You can change the size of the layer ( often it happens while editing the image), so that you can adjust the size of the image as you want for your design. You may also add a new layer just below the main one. The new layer is known as "Layer". You can drag graphic items on the main layer and draw it, change the color of the items, etc. You will find different kinds of tools to

adjust the normal edges of the image. If you want to retouch a part of the image especially convey the concept of your image, you can use the burn, dodge, and emboss tools. You will find many other tools to alter the image. When you use the undo function in Photoshop, it is similar to clicking the undo button on your computer keyboard. Use this function very carefully, because all the changes done to the image are reversed and it takes time for the undo function to undo the image. So, don't forget to use the undo function whenever you are making the image editing changes.